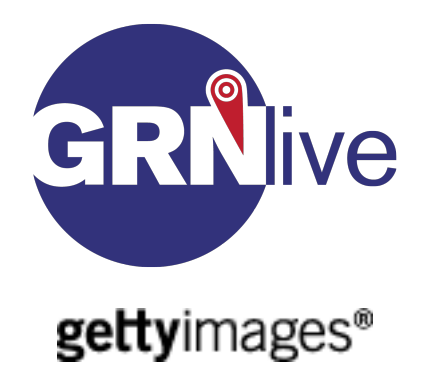

## **To upload and sell video off the Getty Images platform via GRNlive**

Use your video editing tools to save your video into the following format

i) Video Settings: Compression: Photo - JPEG Depth: Colour Quality: Best [in Movie Settings in the initial dialogue box] Quality: set to approx 95% [on the sliding scale in the detailed 'Settings' dialogue subbox] Dimensions: 720x576 (768x576) [i.e. most relevant for 4 by 3] Frame Rate: (current) fps [i.e. 25fps]

Export Size settings: Scale: Letterbox Preserve aspect ratio using: Letterbox - ticked Deinterlace Source Video [i.e. progressive] - ticked

(ii) Sound Settings: Format: 24 Bit Integer Sample Rate: 48.000 KHZ Channels: Stereo (L to R) Bit rate: 128kbps Render settings: Quality: Normal Prepare for internet streaming - ticked Fast Start

Make sure this file is a '.mov'

You can now send to GRNlive via FTP, or however you choose. Some options outlined below:

## **GRNlive FTP:**

 [ftp:// 02f2a4d.netsolhost.com](ftp://02f2a4d.netsolhost.com/)

Username: grnliveupload Password: Please email [hp@grnlive.com](mailto:hp@grnlive.com) for details

We suggest you use freeware such as Filezilla or Cyberduck to upload to our FTP

When you upload for the first time, please create a new folder in your name to make it easy for us to find your video.

**Or go to:**  [www.yousendit.com](http://www.yousendit.com/) or [www.wetransfer.com](http://www.wetransfer.com/)

Remember to fill in or send us all the details contained in the **GIFF form** [www.grnlive.com/grnlivereporterpacks.htm](http://www.grnlive.com/grnlivereporterpacks.htm)

A soon as you've sent the video, please email us: Contact email for GRNlive video is Matthew Buxton [matthew@grnlive.net](mailto:matthew@grnlive.net)

GRNlive will forward the video to Getty and will ensure your rights are protected and you receive your royalties as soon as possible. You will receive 40% of the gross sales from GRNlive, the same as you would receive if you had an independent deal direct with Getty.

## **NOTE - You retain the rights to the video and will be paid in perpetuity by GRNlive, for as long as you want the video to stay on the Getty Images site.**